# Hamlet

### USB TO PARALLEL USB to DB25 Parallel Adapter Cable

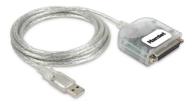

User Manual XUPP25

www.hamletcom.com

Dear Customer,

thanks for choosing an Hamlet product. Please carefully follow the instructions for its use and maintenance and, once this item has run its life span, we kindly ask You to dispose of it in an environmentally friendly way, by putting it in the separate bins for electrical/electronic waste, or to bring it back to your retailer who will collect it for free.

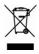

(F

We inform You this product is manufactured with materials and components in compliance with RoHS Directive 2011/65/EU, with WEEE Directives 2002/96/EC, 2003/108/EC Italian Legislative Decree 2005/151 and EMC Directive 2014/30/EU for the following standards:

EN EN 55032: 2012 / AC: 2013, CISPR 32: 2012,

EN 61000-3-2: 2014, EN 61000-3-3: 2013,

EN 55024: 2010 + A1: 2015, IEC 61000-4-2: 2008,

IEC 61000-4-3: 2006 + A1: 2007 + A2: 2010,

IEC 61000-4-4: 2012, IEC 61000-4-5: 2014, IEC 61000-4-6: 2013,

IEC 61000-4-8: 2009, IEC 61000-4-11: 2004.

The complete CE declaration of conformity of the product can be obtained by contacting Hamlet at info@hamletcom.com.

The information on the importer for your country are available in the "About Us" section of the Hamlet website at www.hamletcom.com.

#### Trademarks and changes

All trademarks and company names mentioned in this manual are used for description purpose only and remain property of their respective owners.

The material in this document is for information only and subject to change without notice. Specifications and appearance are subject to change without prior notice.

## 1. Introduction

The Hamlet USB to Parallel adapter is a practical bi-directional parallel cable that allows you to connect a parallel printer to the USB port of your PC or Notebook. Simply connect your printer's parallel cable to DB25 adapter's connector and the USB connector to a free USB port on your computer. In addition, the bi-directional communication allows your computer to receive messages reported by the printer.

#### Features

- Connect a Parallel printer through the USB port
- USB printer class specification 1.0 compliant
- USB 1.1 compliant, USB 2.0 compatible
- IEEE 1284 bi-directional DB25 female connector
- Powered by USB port; Plug & Play installation
- Cable length: 2 meters

#### **Package Contents**

- USB to Parallel Adapter
- Driver CD
- User manual

#### System Requirements

- One available USB port
- Windows XP/Vista/7/8/10

# 2. Installation

The XUPP25 adapter cable is automatically detected by the Operating System without the need to install additional drivers.

- 1. Connect the USB to Parallel cable into an available USB port. Do not have the printer connected to the cable yet.
- Windows will detect the cable and install the driver automatically.

To verify the correct installation of the device, open the **Device Manager** window and check the presence of the "USB Printing Support" item in the "Universal Serial Bus controllers" category.

#### Setting up a Printer

If you do not have a printer installed yet, we recommend you to install the printer using the Add Printer Wizard or the driver installation disk supplied with your printer.

- 1. Turn off your printer. Plug the DB25 connector of the USB to Parallel adapter cable into your printer's cable.
- 2. Turn your printer and computer on.
- Plug the USB connector of the adapter into an available USB port of your computer.
- 4. Open Control Panel → Devices and Printers folder.
- 5. Right-click on the printer's icon and select "**Properties**" to open the properties dialog box of the installed printer.
- Click on the "Details" or "Ports" tab folder and select "USB001" as the printer port. \*

\* There may be several USB00x ports, in which case you need to identify the correct one.

# 3. Specifications

- Universal Serial Bus specification 1.1 compliant
- Compatible with USB 2.0
- USB Printer Class Specification 1.0 compliant
- Ports and Connectors: 1x USB type A male 1x IEEE 1284 bi-directional DB25 female connector
- IEEE-1284 1994 (bi-directional parallel interface) specification compliant
- Buffer Size: Unified 512-byte buffer
- Powered through USB port
- Input Voltage: 5 V tolerant
- Operating Temperature: 5 °C ~ 40 °C
- Operating Humidity: 0% ~ 80% RH
- Cable length: 2 meters
- Compatible with Windows XP/Vista/7/8/10
- \* Specifications are subject to change without further notice.